## SAP ABAP table J 1BEFDS C 4 C172 {EFD: Operations with ISSQN (Code 01)}

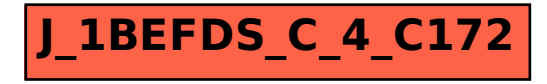